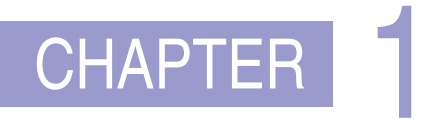

### INTRODUCTION

## CHAPTER 2

### INTELLIGENT AGENTS

function TABLE-DRIVEN-AGENT(*percept*) returns an action persistent: *percepts*, a sequence, initially empty *table*, a table of actions, indexed by percept sequences, initially fully specified

append *percept* to the end of *percepts action*←LOOKUP(*percepts*, *table*) return *action*

Figure 2.7 The TABLE-DRIVEN-AGENT program is invoked for each new percept and returns an action each time. It retains the complete percept sequence in memory.

function REFLEX-VACUUM-AGENT( [*location*,*status*]) returns an action

if *status* = *Dirty* then return *Suck* else if *location* = *A* then return *Right* else if *location* = *B* then return *Left*

Figure 2.8 The agent program for a simple reflex agent in the two-location vacuum environment. This program implements the agent function tabulated in Figure 2.3.

function SIMPLE-REFLEX-AGENT(*percept*) returns an action persistent: *rules*, a set of condition–action rules

*state*←INTERPRET-INPUT(*percept*) *rule*←RULE-MATCH(*state*,*rules*) *action*←*rule*.ACTION return *action*

Figure 2.10 A simple reflex agent. It acts according to a rule whose condition matches the current state, as defined by the percept.

function MODEL-BASED-REFLEX-AGENT(*percept*) returns an action persistent: *state*, the agent's current conception of the world state *transition model*, a description of how the next state depends on the current state and action *sensor model*, a description of how the current world state is reflected in the agent's percepts *rules*, a set of condition–action rules *action*, the most recent action, initially none

*state*←UPDATE-STATE(*state*, *action*, *percept*, *transition model*,*sensor model*) *rule*←RULE-MATCH(*state*,*rules*) *action*←*rule*.ACTION return *action*

Figure 2.12 A model-based reflex agent. It keeps track of the current state of the world, using an internal model. It then chooses an action in the same way as the reflex agent.

## CHAPTER 3

### SOLVING PROBLEMS BY SEARCHING

function BEST-FIRST-SEARCH(*problem*, *f*) returns a solution node or *failure node*←NODE(STATE=*problem*.INITIAL) *frontier*  $\leftarrow$  a priority queue ordered by *f*, with *node* as an element *reached*←a lookup table, with one entry with key *problem*.INITIAL and value *node* while not IS-EMPTY(*frontier*) do *node*←POP(*frontier*) if *problem*.IS-GOAL(*node*.STATE) then return *node* for each *child* in EXPAND(*problem*, *node*) do *s*←*child*.STATE if *s* is not in *reached* or *child*.PATH-COST < *reached*[*s*].PATH-COST then *reached*[*s*]←*child* add *child* to *frontier* return *failure* function EXPAND(*problem*, *node*) yields nodes *s*←*node*.STATE for each *action* in *problem*.ACTIONS(*s*) do *s* <sup>0</sup>←*problem*.RESULT(*s*, *action*) *cost*←*node*.PATH-COST + *problem*.ACTION-COST(*s*, *action*,*s* 0 )

yield NODE(STATE=*s* 0 , PARENT=*node*, ACTION=*action*, PATH-COST=*cost*)

Figure 3.7 The best-first search algorithm, and the function for expanding a node. The data structures used here are described in Section 3.3.2. See Appendix B for yield.

function BREADTH-FIRST-SEARCH(*problem*) returns a solution node or *failure node*←NODE(*problem*.INITIAL) if *problem*.IS-GOAL(*node*.STATE) then return *node frontier*←a FIFO queue, with *node* as an element *reached*← {*problem*.INITIAL} while not IS-EMPTY(*frontier*) do *node*←POP(*frontier*) for each *child* in EXPAND(*problem*, *node*) do *s*←*child*.STATE if *problem*.IS-GOAL(*s*) then return *child* if *s* is not in *reached* then add *s* to *reached* add *child* to *frontier* return *failure*

function UNIFORM-COST-SEARCH(*problem*) returns a solution node, or *failure* return BEST-FIRST-SEARCH(*problem*, PATH-COST)

Figure 3.9 Breadth-first search and uniform-cost search algorithms.

function ITERATIVE-DEEPENING-SEARCH(*problem*) returns a solution node or *failure* for  $depth = 0$  to  $\infty$  do *result*←DEPTH-LIMITED-SEARCH(*problem*, *depth*) if  $result \neq cutoff$  then return *result* 

```
function DEPTH-LIMITED-SEARCH(problem, \ell) returns a node or failure or cutoff
  frontier←a LIFO queue (stack) with NODE(problem.INITIAL) as an element
  result←failure
  while not IS-EMPTY(frontier) do
    node←POP(frontier)
    if problem.IS-GOAL(node.STATE) then return node
    if DEFH(node) > \ell then
       result←cutoff
    else if not IS-CYCLE(node) do
       for each child in EXPAND(problem, node) do
         add child to frontier
  return result
```
Figure 3.12 Iterative deepening and depth-limited tree-like search. Iterative deepening repeatedly applies depth-limited search with increasing limits. It returns one of three different types of values: either a solution node; or *failure*, when it has exhausted all nodes and proved there is no solution at any depth; or *cutoff* , to mean there might be a solution at a deeper depth than  $\ell$ . This is a tree-like search algorithm that does not keep track of *reached* states, and thus uses much less memory than best-first search, but runs the risk of visiting the same state multiple times on different paths. Also, if the IS-CYCLE check does not check *all* cycles, then the algorithm may get caught in a loop.

function BIBF-SEARCH(*problemF*, *fF*, *problemB*, *fB*) returns a solution node, or *failure node<sup>F</sup>* ←NODE(*problemF*.INITIAL) // *Node for a start state nodeB*←NODE(*problemB*.INITIAL) // *Node for a goal state frontier*<sub>*F*</sub>  $\leftarrow$  a priority queue ordered by  $f_F$ , with *node*<sub>*F*</sub> as an element *frontier*<sub>*B*</sub>  $\leftarrow$  a priority queue ordered by  $f_B$ , with *node*<sub>*B*</sub> as an element *reached* $_F \leftarrow$  a lookup table, with one key *node*<sub>*F*</sub>. STATE and value *node*<sub>*F*</sub> *reached*<sup>*B*</sup>  $\leftarrow$  a lookup table, with one key *node*<sub>*B*</sub>.STATE and value *node*<sub>*B*</sub> *solution*←*failure* while not TERMINATED(*solution*, *frontierF*, *frontierB*) do if  $f_F(\text{Top}(frontier_F)) < f_B(\text{Top}(frontier_B))$  then  $solution \leftarrow \text{PROCEED}(F, problem_F, frontier_F, reached_F, reached_B, solution)$ else *solution*←PROCEED(*B*, *problemB*, *frontierB*, *reachedB*, *reachedF*, *solution*) return *solution* function PROCEED(*dir*, *problem*, *frontier*, *reached*, *reached*2, *solution*) returns a solution // *Expand node on frontier; check against the other frontier in reached*<sub>2</sub>*.* // *The variable "dir" is the direction: either F for forward or B for backward. node*←POP(*frontier*) for each *child* in EXPAND(*problem*, *node*) do *s*←*child*.STATE if *s* not in *reached* or PATH-COST(*child*) < PATH-COST(*reached*[*s*]) then *reached*[*s*]←*child* add *child* to *frontier* if  $s$  is in *reached*<sub>2</sub> then  $solution_2 \leftarrow JON-NODES(dir, child, reached_2[s])$ if PATH-COST(*solution*2) < PATH-COST(*solution*) then *solution*←*solution*<sup>2</sup> return *solution*

Figure 3.14 Bidirectional best-first search keeps two frontiers and two tables of reached states. When a path in one frontier reaches a state that was also reached in the other half of the search, the two paths are joined (by the function JOIN-NODES) to form a solution. The first solution we get is not guaranteed to be the best; the function TERMINATED determines when to stop looking for new solutions.

function RECURSIVE-BEST-FIRST-SEARCH(*problem*) returns a solution or *failure solution*, *fvalue*←RBFS(*problem*, NODE(*problem*.INITIAL), ∞) return *solution* function RBFS(*problem*, *node*, *f limit*) returns a solution or *failure*, and a new *f*-cost limit if *problem*.IS-GOAL(*node*.STATE) then return *node successors*←LIST(EXPAND(*node*)) if *successors* is empty then return *failure*,  $\infty$ for each *s* in *successors* do // *update f with value from previous search*  $s.f \leftarrow max(s.PATH-COST + h(s), node.f)$ while *true* do *best* ← the node in *successors* with lowest *f*-value if *best*.  $f$  >  $f$ *limit* **then return** *failure*, *best.*  $f$ *alternative*←the second-lowest *f*-value among *successors*  $result, best.f \leftarrow RBFS(problem, best, min(f\_limit, alternative))$ if *result*  $\neq$  *failure* **then return** *result*, *best.f* 

Figure 3.22 The algorithm for recursive best-first search.

## CHAPTER |

### SEARCH IN COMPLEX ENVIRONMENTS

function HILL-CLIMBING(*problem*) returns a state that is a local maximum *current*←*problem*.INITIAL while *true* do

*neighbor*←a highest-valued successor state of *current* if VALUE(*neighbor*) ≤ VALUE(*current*) then return *current current*←*neighbor*

Figure 4.2 The hill-climbing search algorithm, which is the most basic local search technique. At each step the current node is replaced by the best neighbor.

function SIMULATED-ANNEALING(*problem*,*schedule*) returns a solution state *current*←*problem*.INITIAL for  $t = 1$  to  $\infty$  do  $T \leftarrow \text{c} \text{c} \text{h} \text{e} \text{d} \text{u} \text{d} \text{e}(\text{t})$ if *T* = 0 then return *current next*←a randomly selected successor of *current* ∆*E*←VALUE(*current*) – VALUE(*next*) if ∆*E* > 0 then *current*←*next* else *current*←*next* only with probability *e* ∆*E*/*T*

Figure 4.5 The simulated annealing algorithm, a version of stochastic hill climbing where some downhill moves are allowed. The *schedule* input determines the value of the "temperature" *T* as a function of time.

function GENETIC-ALGORITHM(*population*, *fitness*) returns an individual repeat *weights*←WEIGHTED-BY(*population*, *fitness*) *population2*←empty list for  $i = 1$  to SIZE(*population*) do *parent1*, *parent2*←WEIGHTED-RANDOM-CHOICES(*population*,*weights*, 2) *child*←REPRODUCE(*parent1*, *parent2*) **if** (small random probability) **then**  $child \leftarrow \text{MULTATE}(child)$ add *child* to *population2 population*←*population2* until some individual is fit enough, or enough time has elapsed return the best individual in *population*, according to *fitness*

```
function REPRODUCE(parent1, parent2) returns an individual
 n←LENGTH(parent1)
 c←random number from 1 to n
  return APPEND(SUBSTRING(parent1, 1, c), SUBSTRING(parent2, c+1, n))
```
Figure 4.8 A genetic algorithm. Within the function, *population* is an ordered list of individuals, *weights* is a list of corresponding fitness values for each individual, and *fitness* is a function to compute these values.

function AND-OR-SEARCH(*problem*) returns a conditional plan, or *failure* return OR-SEARCH(*problem*, *problem*.INITIAL, [])

```
function OR-SEARCH(problem,state, path) returns a conditional plan, or failure
  if problem.IS-GOAL(state) then return the empty plan
  if IS-CYCLE(state, path) then return failure
  for each action in problem.ACTIONS(state) do
     plan←AND-SEARCH(problem, RESULTS(state, action), [state] + [path])
     if plan \neq failure then return [action] + [plan]
  return failure
```

```
function AND-SEARCH(problem,states, path) returns a conditional plan, or failure
   for each si
in states do
      plani←OR-SEARCH(problem,si
, path)
      if plani = failure then return failure
   return [if s_1 then plan_1 else if s_2 then plan_2 else \dots if s_{n-1} then plan_{n-1} else plan_n]
```
Figure 4.11 An algorithm for searching AND–OR graphs generated by nondeterministic environments. A solution is a conditional plan that considers every nondeterministic outcome and makes a plan for each one.

```
function ONLINE-DFS-AGENT(problem, s') returns an action
               s, a, the previous state and action, initially null
               result, a table mapping (s, a) to s', initially empty
               untried, a table mapping s to a list of untried actions
               unbacktracked, a table mapping s to a list of states never backtracked to
  if problem.IS-GOAL(s') then return stop
  if s' is a new state (not in untried) then untried[s'] \leftarrow problem.ACTIONS(s')
  if s is not null then
      result[s, a] \leftarrow s'add s to the front of unbacktracked[s']
  if untried[s'] is empty then
      if unbacktracked[s
0
] is empty then return stop
       a ← an action b such that result[s', b] = POP(unbacktracked[s'])s' ← null
  else a ← POP(untried[s'])
  s \leftarrow s'return a
```
Figure 4.21 An online search agent that uses depth-first exploration. The agent can safely explore only in state spaces in which every action can be "undone" by some other action.

```
function LRTA*-AGENT(problem, s', h) returns an action
               s, a, the previous state and action, initially null
               result, a table mapping (s, a) to s', initially empty
               H, a table mapping s to a cost estimate, initially empty
  if Is-GOAL(s') then return stop
  if s' is a new state (not in H) then H[s'] \leftarrow h(s')if s is not null then
      result[s, a] \leftarrow s'H[s] \leftarrow min
              b \in ACTIONS(s)LRTA*-COST(problem, s, b, result[s, b], H)a \leftarrow \text{argmin} \quad \text{LRTA*-COST}(problem, s', b, result[s', b], H)b∈ ACTIONS(s)
  s \leftarrow s'return a
function LRTA*-COST(problem, s, a, s', H) returns a cost estimate
  if s' is undefined then return h(s)else return problem.ACTION-\text{COST}(s, a, s') + H[s']
```
Figure 4.24 LRTA<sup>\*</sup>-AGENT selects an action according to the values of neighboring states, which are updated as the agent moves about the state space.

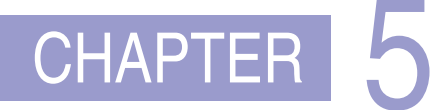

### CONSTRAINT SATISFACTION PROBLEMS

```
function AC-3(csp) returns false if an inconsistency is found and true otherwise
  queue \leftarrow a queue of arcs, initially all the arcs in csp
  while queue is not empty do
     (Xi
, Xj)←POP(queue)
     if REVISE(csp, X_i, X_j) then
       if size of D_i = 0 then return false
        for each X_k in X_i.NEIGHBORS - \{X_j\} do
          add (Xk
, Xi) to queue
  return true
function REVISE(csp, X_i, X_j) returns true iff we revise the domain of X_irevised←false
  for each x in D_i do
     if no value y in D_j allows (x, y) to satisfy the constraint between X_i and X_j then
       delete x from Di
       revised←true
  return revised
```
Figure 5.3 The arc-consistency algorithm AC-3. After applying AC-3, either every arc is arc-consistent, or some variable has an empty domain, indicating that the CSP cannot be solved. The name "AC-3" was used by the algorithm's inventor (Mackworth, 1977) because it was the third version developed in the paper.

function BACKTRACKING-SEARCH(*csp*) returns a solution or *failure* return BACKTRACK(*csp*, { })

function BACKTRACK(*csp*, *assignment*) returns a solution or *failure* if *assignment* is complete then return *assignment var*←SELECT-UNASSIGNED-VARIABLE(*csp*, *assignment*) for each *value* in ORDER-DOMAIN-VALUES(*csp*, *var*, *assignment*) do if *value* is consistent with *assignment* then add {*var* = *value*} to *assignment inferences*←INFERENCE(*csp*, *var*, *assignment*) **if** *inferences*  $\neq$  *failure* **then** add *inferences* to *csp result*←BACKTRACK(*csp*, *assignment*) if  $result \neq failure$  then return *result* remove *inferences* from *csp* remove {*var* = *value*} from *assignment* return *failure*

Figure 5.5 A simple backtracking algorithm for constraint satisfaction problems. The algorithm is modeled on the recursive depth-first search of Chapter 3. The functions SELECT-UNASSIGNED-VARIABLE and ORDER-DOMAIN-VALUES implement the generalpurpose heuristics discussed in Section 5.3.1. The INFERENCE function can optionally impose arc-, path-, or *k*-consistency, as desired. If a value choice leads to failure (noticed either by INFERENCE or by BACKTRACK), then value assignments (including those made by INFERENCE) are retracted and a new value is tried.

function MIN-CONFLICTS(*csp*, *max steps*) returns a solution or *failure* inputs: *csp*, a constraint satisfaction problem *max steps*, the number of steps allowed before giving up *current*←an initial complete assignment for *csp* for  $i = 1$  to *max\_steps* **do** if *current* is a solution for *csp* then return *current var*←a randomly chosen conflicted variable from *csp*.VARIABLES *value*  $\leftarrow$  the value *v* for *var* that minimizes CONFLICTS(*csp*, *var*, *v*, *current*) set *var*=*value* in *current* return *failure*

Figure 5.9 The MIN-CONFLICTS local search algorithm for CSPs. The initial state may be chosen randomly or by a greedy assignment process that chooses a minimal-conflict value for each variable in turn. The CONFLICTS function counts the number of constraints violated by a particular value, given the rest of the current assignment.

function TREE-CSP-SOLVER(*csp*) returns a solution, or *failure* inputs: *csp*, a CSP with components *X*, *D*, *C n* ← number of variables in *X assignment*←an empty assignment *root*←any variable in *X X*←TOPOLOGICALSORT(*X*,*root*) for  $j = n$  down to 2 do  $M$ AKE-ARC-CONSISTENT(PARENT( $X_j$ ), $X_j$ ) if it cannot be made consistent then return *failure*

```
for i = 1 to n do
   assignment[X<sup>i</sup>] ← any consistent value from D<sup>i</sup>
   if there is no consistent value then return failure
return assignment
```
Figure 5.11 The TREE-CSP-SOLVER algorithm for solving tree-structured CSPs. If the CSP has a solution, we will find it in linear time; if not, we will detect a contradiction.

## CHAPTER 6

### ADVERSARIAL SEARCH AND GAMES

```
function MINIMAX-SEARCH(game, state) returns an action
  player←game.TO-MOVE(state)
  value, move←MAX-VALUE(game, state)
  return move
function MAX-VALUE(game, state) returns a (utility, move) pair
  if game.IS-TERMINAL(state) then return game.UTILITY(state, player), null
  v, move ← −∞
  for each a in game.ACTIONS(state) do
    v2, a2←MIN-VALUE(game, game.RESULT(state, a))
    if v^2 > v then
      v, move ← v2, a
  return v, move
function MIN-VALUE(game, state) returns a (utility, move) pair
  if game.IS-TERMINAL(state) then return game.UTILITY(state, player), null
  v, move ← +∞
  for each a in game.ACTIONS(state) do
    v2, a2←MAX-VALUE(game, game.RESULT(state, a))
    if v2 < v then
      v, move \leftarrow v2, areturn v, move
```
Figure 6.3 An algorithm for calculating the optimal move using minimax—the move that leads to a terminal state with maximum utility, under the assumption that the opponent plays to minimize utility. The functions MAX-VALUE and MIN-VALUE go through the whole game tree, all the way to the leaves, to determine the backed-up value of a state and the move to get there.

```
function ALPHA-BETA-SEARCH(game, state) returns an action
  player←game.TO-MOVE(state)
  value, move←MAX-VALUE(game, state,−∞,+∞)
  return move
function MAX-VALUE(game, state, \alpha, \beta) returns a (utility, move) pair
  if game.IS-TERMINAL(state) then return game.UTILITY(state, player), null
  v←−∞
  for each a in game.ACTIONS(state) do
     v^2, a^2 \leftarrow MIN-VALUE(game, game.RESULT(state, a), \alpha, \beta)
     if v^2 > v then
        <i>, move \leftarrow <i>, a
        \alpha \leftarrow \text{MAX}(\alpha, \nu)if v \geq \beta then return v, move
  return v, move
function MIN-VALUE(game, state, \alpha, \beta) returns a (utility, move) pair
  if game.IS-TERMINAL(state) then return game.UTILITY(state, player), null
  v←+∞
  for each a in game.ACTIONS(state) do
     v^2, a^2 \leftarrow MAX-VALUE(game, game.RESULT(state, a), \alpha, \beta)
     if v^2 < v then
        <i>, move \leftarrow v2, a
        \beta \leftarrow \text{MIN}(\beta, v)if v \leq \alpha then return v, move
  return v, move
```
Figure 6.7 The alpha–beta search algorithm. Notice that these functions are the same as the MINIMAX-SEARCH functions in Figure 6.3, except that we maintain bounds in the variables  $\alpha$  and  $\beta$ , and use them to cut off search when a value is outside the bounds.

```
function MONTE-CARLO-TREE-SEARCH(state) returns an action
  tree←NODE(state)
  while IS-TIME-REMAINING() do
    leaf ←SELECT(tree)
    child←EXPAND(leaf)
    result←SIMULATE(child)
    BACK-PROPAGATE(result, child)
  return the move in ACTIONS(state) whose node has highest number of playouts
```
Figure 6.11 The Monte Carlo tree search algorithm. A game tree, *tree*, is initialized, and then we repeat a cycle of SELECT / EXPAND / SIMULATE / BACK-PROPAGATE until we run out of time, and return the move that led to the node with the highest number of playouts.

## CHAPTER 7

### LOGICAL AGENTS

function KB-AGENT(*percept*) returns an *action* persistent: *KB*, a knowledge base *t*, a counter, initially 0, indicating time

TELL(*KB*, MAKE-PERCEPT-SENTENCE(*percept*, *t*))  $action \leftarrow ASK(KB, MAKE-ACTION-Query(t))$ TELL(*KB*, MAKE-ACTION-SENTENCE(*action*, *t*))  $t \leftarrow t + 1$ return *action*

Figure 7.1 A generic knowledge-based agent. Given a percept, the agent adds the percept to its knowledge base, asks the knowledge base for the best action, and tells the knowledge base that it has in fact taken that action.

```
function TT-ENTAILS?(KB,α) returns true or false
  inputs: KB, the knowledge base, a sentence in propositional logic
          \alpha, the query, a sentence in propositional logic
  symbols \leftarrow a list of the proposition symbols in KB and \alphareturn TT-CHECK-ALL(KB, \alpha,symbols, \{\})function TT-CHECK-ALL(KB,α,symbols, model) returns true or false
  if EMPTY?(symbols) then
      if PL-TRUE?(KB, model) then return PL-TRUE?(\alpha, model)
      else return true // when KB is false, always return true
  else
      P←FIRST(symbols)
      rest←REST(symbols)
      return (TT-CHECK-ALL(KB, \alpha, rest, model ∪ {P = true})
             and
             TT-CHECK-ALL(KB, \alpha, rest, model \cup {P = false })
```
Figure 7.10 A truth-table enumeration algorithm for deciding propositional entailment. (TT stands for truth table.) PL-TRUE? returns *true* if a sentence holds within a model. The variable *model* represents a partial model—an assignment to some of the symbols. The keyword and here is an infix function symbol in the pseudocode programming language, not an operator in propositional logic; it takes two arguments and returns *true* or *false*.

```
function PL-RESOLUTION(KB,α) returns true or false
  inputs: KB, the knowledge base, a sentence in propositional logic
           \alpha, the query, a sentence in propositional logic
  clauses \leftarrow the set of clauses in the CNF representation of KB \land \neg \alphanew \leftarrow \{\}while true do
       for each pair of clauses Ci
, Cj
in clauses do
           resolvents \leftarrow \text{PL-RESOLVE}(C_i, C_j)if resolvents contains the empty clause then return true
          new←new∪ resolvents
      if new ⊆ clauses then return false
      clauses←clauses∪new
```
Figure 7.13 A simple resolution algorithm for propositional logic. PL-RESOLVE returns the set of all possible clauses obtained by resolving its two inputs.

```
function PL-FC-ENTAILS?(KB, q) returns true or false
  inputs: KB, the knowledge base, a set of propositional definite clauses
          q, the query, a proposition symbol
  count \leftarrow a table, where count[c] is initially the number of symbols in clause c's premise
  inferred←a table, where inferred[s] is initially false for all symbols
  queue←a queue of symbols, initially symbols known to be true in KB
  while queue is not empty do
      p←POP(queue)
     if p = q then return true
      if inferred[p] = false then
         inferred[p] \leftarrow truefor each clause c in KB where p is in c.PREMISE do
             decrement count[c]
             if count[c] = 0 then add c. CONCLUSION to queue
  return false
```
Figure 7.15 The forward-chaining algorithm for propositional logic. The *queue* keeps track of symbols known to be true but not yet "processed." The *count* table keeps track of how many premises of each implication are not yet proven. Whenever a new symbol *p* from the agenda is processed, the count is reduced by one for each implication in whose premise *p* appears (easily identified in constant time with appropriate indexing.) If a count reaches zero, all the premises of the implication are known, so its conclusion can be added to the agenda. Finally, we need to keep track of which symbols have been processed; a symbol that is already in the set of inferred symbols need not be added to the agenda again. This avoids redundant work and prevents loops caused by implications such as  $P \Rightarrow Q$  and  $Q \Rightarrow P$ .

```
function DPLL-SATISFIABLE?(s) returns true or false
  inputs: s, a sentence in propositional logic
  clauses←the set of clauses in the CNF representation of s
  symbols←a list of the proposition symbols in s
  return DPLL(clauses,symbols, { })
function DPLL(clauses,symbols, model) returns true or false
  if every clause in clauses is true in model then return true
  if some clause in clauses is false in model then return false
  P, value←FIND-PURE-SYMBOL(symbols, clauses, model)
  if P is non-null then return DPLL(clauses, symbols − P, model ∪ {P = value})
  P, value←FIND-UNIT-CLAUSE(clauses, model)
  if P is non-null then return DPLL(clauses, symbols – P, model \cup {P=value})
  P←FIRST(symbols); rest←REST(symbols)
```
return DPLL(*clauses*,*rest*, *model* ∪ {*P*=*true*}) or DPLL(*clauses*,*rest*, *model* ∪ {*P*=*false*})

Figure 7.17 The DPLL algorithm for checking satisfiability of a sentence in propositional logic. The ideas behind FIND-PURE-SYMBOL and FIND-UNIT-CLAUSE are described in the text; each returns a symbol (or null) and the truth value to assign to that symbol. Like TT-ENTAILS?, DPLL operates over partial models.

function WALKSAT(*clauses*, *p*, *max flips*) returns a satisfying model or *failure* inputs: *clauses*, a set of clauses in propositional logic *p*, the probability of choosing to do a "random walk" move, typically around 0.5 *max flips*, number of value flips allowed before giving up *model*←a random assignment of *true*/*false* to the symbols in *clauses* for each  $i = 1$  to *max\_flips* do if *model* satisfies *clauses* then return *model clause*←a randomly selected clause from *clauses* that is false in *model* if RANDOM $(0, 1) \leq p$  then flip the value in *model* of a randomly selected symbol from *clause* else flip whichever symbol in *clause* maximizes the number of satisfied clauses return *failure*

Figure 7.18 The WALKSAT algorithm for checking satisfiability by randomly flipping the values of variables. Many versions of the algorithm exist.

```
function HYBRID-WUMPUS-AGENT(percept) returns an action
  inputs: percept, a list, [stench,breeze,glitter,bump,scream]
  persistent: KB, a knowledge base, initially the atemporal "wumpus physics"
               t, a counter, initially 0, indicating time
               plan, an action sequence, initially empty
  TELL(KB, MAKE-PERCEPT-SENTENCE(percept, t))
  TELL the KB the temporal "physics" sentences for time t
  safe \leftarrow \{ [x, y] : \text{ASK}(KB, OK_{x,y}^t) = true \}\textbf{if } \text{ASK}(KB, Glitter^t) = true \textbf{ then}plan \leftarrow [Graph] + PLAN-ROUTE(current, {1,1}, <i>safe</i>) + [Climb]if plan is empty then
     unvisited \leftarrow {[x,y] : ASK(KB, L_{x,y}^{t'}) = false for all t' \leq t}
     plan←PLAN-ROUTE(current, unvisited∩safe,safe)
  if plan is empty and Ask(KB, HaveArrow^t) = true then
     possible\_wumpus \leftarrow \{ [x, y] : \text{ASK}(KB, \neg W_{x, y}) = false \}plan←PLAN-SHOT(current, possible wumpus,safe)
  if plan is empty then // no choice but to take a risk
     not\_unsafe \leftarrow \{ [x, y] : \text{ASK}(KB, \neg \text{ OK}_{x,y}^t) = false \}plan←PLAN-ROUTE(current, unvisited∩not unsafe,safe)
  if plan is empty then
     plan \leftarrow PLAN-ROUTE(current, \{[1,1]\}, safe) + [Climb]action←POP(plan)
  TELL(KB, MAKE-ACTION-SENTENCE(action, t))
  t \leftarrow t + 1return action
```
function PLAN-ROUTE(*current*,*goals*,*allowed*) returns an action sequence inputs: *current*, the agent's current position *goals*, a set of squares; try to plan a route to one of them *allowed*, a set of squares that can form part of the route

```
problem←ROUTE-PROBLEM(current, goals,allowed)
return SEARCH(problem) // Any search algorithm from Chapter 3
```
Figure 7.20 A hybrid agent program for the wumpus world. It uses a propositional knowledge base to infer the state of the world, and a combination of problem-solving search and domain-specific code to choose actions. Each time HYBRID-WUMPUS-AGENT is called, it adds the percept to the knowledge base, and then either relies on a previously-defined plan or creates a new plan, and pops off the first step of the plan as the action to do next.

function SATPLAN(*init*, *transition*, *goal*, *T* max) returns solution or *failure* inputs: *init*, *transition*, *goal*, constitute a description of the problem *T* max, an upper limit for plan length

for  $t = 0$  to  $T_{\text{max}}$  do *cnf* ←TRANSLATE-TO-SAT(*init*, *transition*, *goal*, *t*) *model*←SAT-SOLVER(*cnf*) if *model* is not null then return EXTRACT-SOLUTION(*model*) return *failure*

Figure 7.22 The SATPLAN algorithm. The planning problem is translated into a CNF sentence in which the goal is asserted to hold at a fixed time step *t* and axioms are included for each time step up to *t*. If the satisfiability algorithm finds a model, then a plan is extracted by looking at those proposition symbols that refer to actions and are assigned *true* in the model. If no model exists, then the process is repeated with the goal moved one step later.

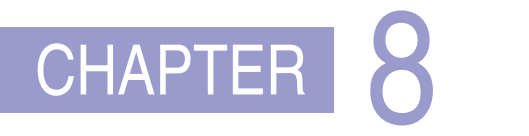

### FIRST-ORDER LOGIC

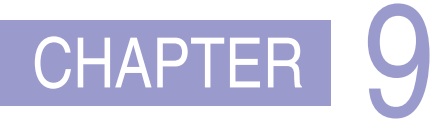

### INFERENCE IN FIRST-ORDER LOGIC

**function** UNIFY(*x*, *y*,  $\theta$ =*empty*) returns a substitution to make *x* and *y* identical, or *failure* if  $\theta$  = *failure* then return *failure* else if  $x = y$  then return  $\theta$ else if VARIABLE?(*x*) then return UNIFY-VAR(*x*, *y*,  $\theta$ ) else if VARIABLE?(*y*) then return UNIFY-VAR( $y, x, \theta$ ) else if COMPOUND?(*x*) and COMPOUND?(*y*) then return  $UNIFY(ARGS(x), ARGS(y), UNIFY(OP(x), OP(y), \theta))$ else if  $LIST?(x)$  and  $LIST?(y)$  then return  $UNIFY(REST(x), REST(y), UNIFY(FIRST(x), FIRST(y), \theta))$ else return *failure*

**function** UNIFY-VAR( $var, x, \theta$ ) returns a substitution **if**  $\{var/val\} \in \theta$  for some *val* **then return** UNIFY(*val*, *x*,  $\theta$ ) else if  $\{x/val\} \in \theta$  for some *val* then return UNIFY(*var*, *val*,  $\theta$ ) else if OCCUR-CHECK?(*var*, *x*) then return *failure* else return add  $\{var/x\}$  to  $\theta$ 

Figure 9.1 The unification algorithm. The arguments *x* and *y* can be any expression: a constant or variable, or a compound expression such as a complex sentence or term, or a list of expressions. The argument  $\theta$  is a substitution, initially the empty substitution, but with {*var*/*val*} pairs added to it as we recurse through the inputs, comparing the expressions element by element. In a compound expression such as  $F(A, B)$ , OP(*x*) field picks out the function symbol *F* and  $\text{ARGS}(x)$  field picks out the argument list  $(A, B)$ .

function FOL-FC-ASK(*KB*,α) returns a substitution or *false* inputs: *KB*, the knowledge base, a set of first-order definite clauses  $\alpha$ , the query, an atomic sentence while *true* do *new*← { } // *The set of new sentences inferred on each iteration* for each *rule* in *KB* do (*p*<sup>1</sup> ∧...∧ *p<sup>n</sup>* ⇒ *q*)←STANDARDIZE-VARIABLES(*rule*) for each  $\theta$  such that  $SUBST(\theta, p_1 \land ... \land p_n) = SUBST(\theta, p'_1 \land ... \land p'_n)$ for some  $p'_1, \ldots, p'_n$  in *KB*  $q' \leftarrow$ SUBST $(\theta, q)$ if q' does not unify with some sentence already in *KB* or *new* then add q' to new  $\phi \leftarrow \text{UNIFY}(q', \alpha)$ **if**  $\phi$  is not *failure* **then return**  $\phi$ if *new* = { } then return *false* add *new* to *KB*

Figure 9.3 A conceptually straightforward, but inefficient, forward-chaining algorithm. On each iteration, it adds to *KB* all the atomic sentences that can be inferred in one step from the implication sentences and the atomic sentences already in *KB*. The function STANDARDIZE-VARIABLES replaces all variables in its arguments with new ones that have not been used before.

function FOL-BC-ASK(*KB*, *query*) returns a generator of substitutions return FOL-BC-OR(*KB*, *query*,  $\{\})$ 

```
function FOL-BC-OR(KB, goal, \theta) returns a substitution
  for each rule in FETCH-RULES-FOR-GOAL(KB, goal) do
     (lhs \Rightarrow rhs) \leftarrow STANDARDIZE-VARIABLES(rule)
     for each \theta' in FOL-BC-AND(KB, lhs, UNIFY(rhs, goal, \theta)) do
        yield \theta'function FOL-BC-AND(KB, goals, \theta) returns a substitution
  if \theta = \text{failure} then return
  else if LEMATH(goals) = 0 then yield \thetaelse
```

```
first,rest←FIRST(goals), REST(goals)
for each \theta' in FOL-BC-OR(KB, SUBST(\theta, first), \theta) do
   for each \theta'' in FOL-BC-AND(KB, rest, \theta') do
      yield \theta''
```
Figure 9.6 A simple backward-chaining algorithm for first-order knowledge bases.

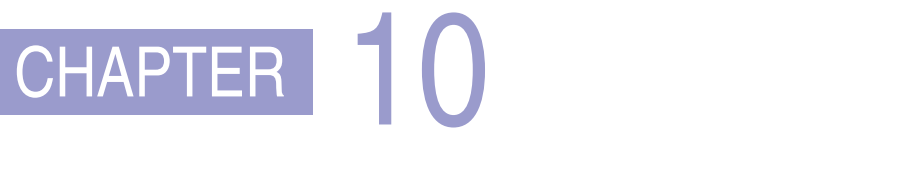

KNOWLEDGE REPRESENTATION

# CHAPTER 11

### AUTOMATED PLANNING

*Init*(*At*(*C*<sub>1</sub>, *SFO*) ∧ *At*(*C*<sub>2</sub>, *JFK*) ∧ *At*(*P*<sub>1</sub>, *SFO*) ∧ *At*(*P*<sub>2</sub>, *JFK*) ∧ *Cargo*(*C*1) ∧ *Cargo*(*C*2) ∧ *Plane*(*P*1) ∧ *Plane*(*P*2) ∧ *Airport*(*JFK*) ∧ *Airport*(*SFO*))  $Goal(At(C_1, JFK) \wedge At(C_2, SFO))$ *Action*(*Load*(*c*, *p*, *a*), PRECOND:  $At(c, a) \wedge At(p, a) \wedge Cargo(c) \wedge Plane(p) \wedge Airport(a)$ EFFECT:  $\neg At(c, a) \land In(c, p)$  $Action(Unload(c, p, a))$ PRECOND: *In*(*c*, *p*) ∧ *At*(*p*, *a*) ∧ *Cargo*(*c*) ∧ *Plane*(*p*) ∧ *Airport*(*a*) EFFECT:  $At(c, a) \wedge \neg In(c, p))$ *Action*(*Fly*(*p*, *from*, *to*), PRECOND:  $At(p, from) \land Plane(p) \land Airport(from) \land Airport(to)$ EFFECT:  $\neg At(p, from) \land At(p, to)$ 

Figure 11.1 A PDDL description of an air cargo transportation planning problem.

```
Init(Tire(Flat) ∧ Tire(Spare) ∧ At(Flat,Axle) ∧ At(Spare,Trunk))
Goal(At(Spare,Axle))
Action(Remove(obj,loc),
   PRECOND: At(obj,loc)
   EFFECT: \neg At(obj, loc) \wedge At(obj, Ground)Action(PutOn(t, Axle),
   PRECOND: Tire(t) \wedge At(t, Ground) \wedge \neg At(Flat, Axle) \wedge \neg At(Spare, Axle)EFFECT: \neg At(t, Ground) \wedge At(t, Axle)Action(LeaveOvernight,
   PRECOND:
   EFFECT: ¬ At(Spare,Ground) ∧ ¬ At(Spare,Axle) ∧ ¬ At(Spare,Trunk)
            ∧ ¬ At(Flat,Ground) ∧ ¬ At(Flat,Axle) ∧ ¬ At(Flat, Trunk))
```
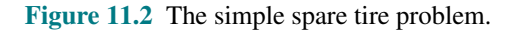

*Init*( $On(A, Table)$  ∧  $On(B, Table)$  ∧  $On(C, A)$ ∧ *Block*(*A*) ∧ *Block*(*B*) ∧ *Block*(*C*) ∧ *Clear*(*B*) ∧ *Clear*(*C*) ∧ *Clear*(*Table*))  $Goal(On(A, B) \wedge On(B, C))$  $Action(Move(b, x, y),$ PRECOND:  $On(b, x) \wedge Clear(b) \wedge Clear(y) \wedge Block(b) \wedge Block(y) \wedge$  $(b \neq x) \land (b \neq y) \land (x \neq y),$ EFFECT:  $On(b, y) \wedge Clear(x) \wedge \neg On(b, x) \wedge \neg Clear(y)$ *Action*(*MoveToTable*(*b*, *x*), PRECOND:  $On(b, x) \wedge Clear(b) \wedge Block(b) \wedge Block(x)$ , EFFECT:  $On(b, Table) \wedge Clear(x) \wedge \neg On(b, x)$ 

Figure 11.4 A planning problem in the blocks world: building a three-block tower. One solution is the sequence  $[MoveToTable(C, A), Move(B, Table, C), Move(A, Table, B)].$ 

```
Refinement(Go(Home,SFO),
  STEPS: [Drive(Home,SFOLongTermParking),
          Shuttle(SFOLongTermParking,SFO)] )
Refinement(Go(Home,SFO),
  STEPS: [Taxi(Home,SFO)] )
Refinement(Navigate([a,b], [x,y]),
  PRECOND: a=x \wedge b=ySTEPS: []Refinement(Navigate([a,b], [x,y]),
  PRECOND:Connected([a,b], [a-1,b])
  STEPS: [Left, Navigate([a-1,b],[x,y])]Refinement(Navigate([a,b], [x,y]),
  PRECOND:Connected([a, b], [a + 1, b])
  STEPS: [Right, Navigate([a+1,b],[x,y])]
```
...

Figure 11.7 Definitions of possible refinements for two high-level actions: going to San Francisco airport and navigating in the vacuum world. In the latter case, note the recursive nature of the refinements and the use of preconditions.

function HIERARCHICAL-SEARCH(*problem*, *hierarchy*) returns a solution or *failure*

*frontier*←a FIFO queue with [*Act*] as the only element while *true* do if IS-EMPTY(*frontier*) then return *failure plan*←POP(*frontier*) // *chooses the shallowest plan in frontier*  $hla \leftarrow$  the first HLA in *plan*, or *null* if none *prefix*,*suffix* ← the action subsequences before and after *hla* in *plan outcome*←RESULT(*problem*.INITIAL, *prefix*) if *hla* is *null* then // *so plan is primitive and outcome is its result* if *problem*.IS-GOAL(*outcome*) then return *plan* else for each *sequence* in REFINEMENTS(*hla*, *outcome*, *hierarchy*) do add APPEND(*prefix*,*sequence*,*suffix*) to *frontier*

Figure 11.8 A breadth-first implementation of hierarchical forward planning search. The initial plan supplied to the algorithm is [*Act*]. The REFINEMENTS function returns a set of action sequences, one for each refinement of the HLA whose preconditions are satisfied by the specified state, *outcome*.

function ANGELIC-SEARCH(*problem*, *hierarchy*, *initialPlan*) returns a solution or *fail*

```
frontier←a FIFO queue with initialPlan as the only element
while true do
   if IS-EMPTY?(frontier) then return fail
   plan←POP(frontier) // chooses the shallowest node in frontier
   if REACH+(problem.INITIAL, plan) intersects problem.GOAL then
       if plan is primitive then return plan // REACH+ is exact for primitive plans
       guaranteed←REACH−(problem.INITIAL, plan) ∩ problem.GOAL
       if guaranteed\neq{ } and MAKING-PROGRESS(plan, initialPlan) then
          finalState←any element of guaranteed
          return DECOMPOSE(hierarchy, problem.INITIAL, plan, finalState)
       hla←some HLA in plan
       prefix,suffix←the action subsequences before and after hla in plan
       outcome←RESULT(problem.INITIAL, prefix)
       for each sequence in REFINEMENTS(hla, outcome, hierarchy) do
          add APPEND(prefix,sequence, suffix) to frontier
```
function DECOMPOSE(*hierarchy*,*s0*, *plan*,*sf*) returns a solution

```
solution←an empty plan
while plan is not empty do
  action←REMOVE-LAST(plan)
  si←a state in REACH−(s0, plan) such that sf∈REACH−(si
, action)
  problem \leftarrow a problem with INITIAL = s_i and GOAL = s_fsolution←APPEND(ANGELIC-SEARCH(problem, hierarchy, action),solution)
  s_f \leftarrow s_ireturn solution
```
Figure 11.11 A hierarchical planning algorithm that uses angelic semantics to identify and commit to high-level plans that work while avoiding high-level plans that don't. The predicate MAKING-PROGRESS checks to make sure that we aren't stuck in an infinite regression of refinements. At top level, call ANGELIC-SEARCH with [*Act*] as the *initialPlan*.

```
Jobs({AddEngine1≺AddWheels1≺Inspect1},
     {AddEngine2≺AddWheels2≺Inspect2})
Resources(EngineHoists(1), WheelStations(1), Inspectors(2), LugNuts(500))
Action(AddEngine1, DURATION:30,
     USE:EngineHoists(1))
Action(AddEngine2, DURATION:60,
     USE:EngineHoists(1))
Action(AddWheels1, DURATION:30,
     CONSUME:LugNuts(20), USE:WheelStations(1))
Action(AddWheels2, DURATION:15,
     CONSUME:LugNuts(20), USE:WheelStations(1))
Action(Inspecti
, DURATION:10,
     USE:Inspectors(1))
```
Figure 11.13 A job-shop scheduling problem for assembling two cars, with resource constraints. The notation  $A \prec B$  means that action *A* must precede action *B*.

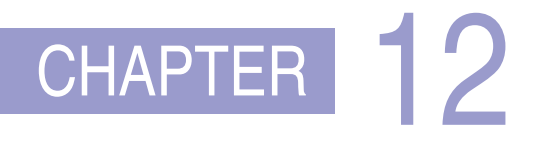

### QUANTIFYING UNCERTAINTY

function DT-AGENT(*percept*) returns an *action* persistent: *belief state*, probabilistic beliefs about the current state of the world *action*, the agent's action update *belief state* based on *action* and *percept* calculate outcome probabilities for actions, given action descriptions and current *belief state* select *action* with highest expected utility

given probabilities of outcomes and utility information

return *action*

Figure 12.1 A decision-theoretic agent that selects rational actions.

# CHAPTER 13

### PROBABILISTIC REASONING

```
function ENUMERATION-ASK(X, e, bn) returns a distribution over X
  inputs: X, the query variable
           e, observed values for variables E
           bn, a Bayes net with variables vars
  Q(X) \leftarrow a distribution over X, initially empty
  for each value x_i of X do
      \mathbf{Q}(x_i) \leftarrowENUMERATE-ALL(vars, \mathbf{e}_{x_i})
          where e_{x_i} is e extended with X = x_ireturn NORMALIZE(Q(X))function ENUMERATE-ALL(vars, e) returns a real number
  if EMPTY?(vars) then return 1.0
  V \leftarrowFIRST(vars)
  if V is an evidence variable with value v in ethen return P(v \mid parents(V)) \times \text{ENUMERATE-ALL(REST(vars), e)}else return ∑v P(v | parents(V)) × ENUMERATE-ALL(REST(vars), ev)
          where \mathbf{e}_v is e extended with V = v
```
Figure 13.11 The enumeration algorithm for exact inference in Bayes nets.

```
function ELIMINATION-ASK(X, e, bn) returns a distribution over X
  inputs: X, the query variable
          e, observed values for variables E
          bn, a Bayesian network with variables vars
  factors←[]
  for each V in ORDER(vars) do
     factors \leftarrow [MAKE-FACTOR(V, e)] + factorsif V is a hidden variable then factors \leftarrow SUM-OUT(V, factors)return NORMALIZE(POINTWISE-PRODUCT(factors))
```
Figure 13.13 The variable elimination algorithm for exact inference in Bayes nets.

```
function PRIOR-SAMPLE(bn) returns an event sampled from the prior specified by bn
  inputs: bn, a Bayesian network specifying joint distribution P(X_1, \ldots, X_n)
```

```
\mathbf{x} \leftarrow an event with n elements
for each variable X_i in X_1, \ldots, X_n do
     \mathbf{x}[i] ← a random sample from \mathbf{P}(X_i | parents(X_i))return x
```
Figure 13.16 A sampling algorithm that generates events from a Bayesian network. Each variable is sampled according to the conditional distribution given the values already sampled for the variable's parents.

```
function REJECTION-SAMPLING(X, e, bn, N) returns an estimate of P(X | e)inputs: X, the query variable
          e, observed values for variables E
          bn, a Bayesian network
          N, the total number of samples to be generated
  local variables: C, a vector of counts for each value of X, initially zero
  for j = 1 to N do
      x←PRIOR-SAMPLE(bn)
```

```
if x is consistent with e then
       C[j] \leftarrow C[j]+1 where x_j is the value of X in x
return NORMALIZE(C)
```
Figure 13.17 The rejection-sampling algorithm for answering queries given evidence in a Bayesian network.

**function** LIKELIHOOD-WEIGHTING(*X*, **e**, *bn*, *N*) returns an estimate of  $P(X | e)$ inputs: *X*, the query variable e, observed values for variables E *bn*, a Bayesian network specifying joint distribution  $P(X_1, \ldots, X_n)$ *N*, the total number of samples to be generated local variables: W, a vector of weighted counts for each value of *X*, initially zero for  $j = 1$  to  $N$  do  $\mathbf{x}, w \leftarrow \text{WEIGHTED-SAMPLE}(bn, \mathbf{e})$  $W[j] \leftarrow W[j] + w$  where  $x_j$  is the value of *X* in **x** return NORMALIZE(W) function WEIGHTED-SAMPLE(*bn*, e) returns an event and a weight  $w \leftarrow 1$ ;  $x \leftarrow$  an event with *n* elements, with values fixed from **e** for  $i = 1$  to  $n$  do if  $X_i$  is an evidence variable with value  $x_{ij}$  in e **then** *w*←*w* × *P*( $X_i = x_{ij}$  | *parents*( $X_i$ )) **else**  $\mathbf{x}[i]$  ← a random sample from  $\mathbf{P}(X_i | parents(X_i))$ return x, *w*

Figure 13.18 The likelihood-weighting algorithm for inference in Bayesian networks. In WEIGHTED-SAMPLE, each nonevidence variable is sampled according to the conditional distribution given the values already sampled for the variable's parents, while a weight is accumulated based on the likelihood for each evidence variable.

**function** GIBBS-ASK(*X*, **e**, *bn*, *N*) returns an estimate of  $P(X | e)$ local variables: C, a vector of counts for each value of *X*, initially zero Z, the nonevidence variables in *bn* x, the current state of the network, initialized from e initialize x with random values for the variables in Z for  $k = 1$  to  $N$  do choose any variable  $Z_i$  from **Z** according to any distribution  $\rho(i)$ set the value of  $Z_i$  in **x** by sampling from  $P(Z_i | mb(Z_i))$  $\mathbf{C}[j] \leftarrow \mathbf{C}[j] + 1$  where  $x_j$  is the value of *X* in **x** return NORMALIZE(C)

Figure 13.20 The Gibbs sampling algorithm for approximate inference in Bayes nets; this version chooses variables at random, but cycling through the variables but also works.

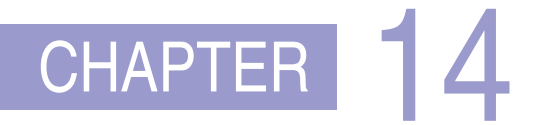

### PROBABILISTIC REASONING OVER TIME

function FORWARD-BACKWARD(ev, *prior*) returns a vector of probability distributions inputs: ev, a vector of evidence values for steps 1,...,*t prior*, the prior distribution on the initial state,  $P(X_0)$ local variables: fv, a vector of forward messages for steps 0,...,*t* b, a representation of the backward message, initially all 1s sv, a vector of smoothed estimates for steps 1,...,*t* fv[0]←*prior* for  $i=1$  to  $t$  do  $f**v**[i] \leftarrow \text{FORWARD}(f**v**[i-1], **ev**[i])$ for  $i = t$  down to 1 do  $s\mathbf{v}[i] \leftarrow \text{NORMALIZE}(\mathbf{f}\mathbf{v}[i] \times \mathbf{b})$ 

 $\mathbf{b} \leftarrow$ BACKWARD $(\mathbf{b}, \mathbf{ev}[i])$ 

return sv

Figure 14.4 The forward–backward algorithm for smoothing: computing posterior probabilities of a sequence of states given a sequence of observations. The FORWARD and BACKWARD operators are defined by Equations (14.5) and (14.9), respectively.

function FIXED-LAG-SMOOTHING( $e_t$ , *hmm*, *d*) returns a distribution over  $\mathbf{X}_{t-d}$ inputs: *e<sup>t</sup>* , the current evidence for time step *t hmm*, a hidden Markov model with  $S \times S$  transition matrix **T** *d*, the length of the lag for smoothing persistent: *t*, the current time, initially 1 **f**, the forward message  $P(X_t | e_{1:t})$ , initially *hmm*.PRIOR B, the *d*-step backward transformation matrix, initially the identity matrix  $e_{t-d:t}$ , double-ended list of evidence from  $t-d$  to  $t$ , initially empty local variables: O*t*−*d*,O*<sup>t</sup>* , diagonal matrices containing the sensor model information add *e<sup>t</sup>* to the end of *et*−*d*:*<sup>t</sup>*  $\mathbf{O}_t$  ← diagonal matrix containing  $\mathbf{P}(e_t | X_t)$ if  $t > d$  then  $f$  ← FORWARD( $f$ ,  $e$ <sub>*t*−*d*</sub>) remove  $e_{t-d-1}$  from the beginning of  $e_{t-d:t}$  $\mathbf{O}_{t-d}$  ← diagonal matrix containing  $\mathbf{P}(e_{t-d} | X_{t-d})$  $\mathbf{B} \leftarrow \mathbf{O}_{t-d}^{-1}\mathbf{T}^{-1}\mathbf{B} \mathbf{T} \mathbf{O}_t$ else B←BTO*<sup>t</sup>*  $t \leftarrow t + 1$ **if**  $t > d + 1$  then return NORMALIZE( $f \times B1$ ) else return null

Figure 14.6 An algorithm for smoothing with a fixed time lag of *d* steps, implemented as an online algorithm that outputs the new smoothed estimate given the observation for a new time step. Notice that the final output NORMALIZE $(f \times B1)$  is just  $\alpha f \times b$ , by Equation (14.14).

function PARTICLE-FILTERING(e,*N*, *dbn*) returns a set of samples for the next time step inputs: e, the new incoming evidence

*N*, the number of samples to be maintained *dbn*, a DBN defined by  $P(X_0)$ ,  $P(X_1 | X_0)$ , and  $P(E_1 | X_1)$ 

**persistent**: *S*, a vector of samples of size *N*, initially generated from  $P(X_0)$ 

local variables: *W*, a vector of weights of size *N*

for  $i = 1$  to  $N$  do *S*[*i*] ← sample from  $P(X_1 | X_0 = S[i])$  // *step 1*  $W[i] \leftarrow P(e | X_1 = S[i])$  // *step 2 S*←WEIGHTED-SAMPLE-WITH-REPLACEMENT(*N*, *S*, *W*) // *step 3* return *S*

Figure 14.17 The particle filtering algorithm implemented as a recursive update operation with state (the set of samples). Each of the sampling operations involves sampling the relevant slice variables in topological order, much as in PRIOR-SAMPLE. The WEIGHTED-SAMPLE-WITH-REPLACEMENT operation can be implemented to run in  $O(N)$ expected time. The step numbers refer to the description in the text.

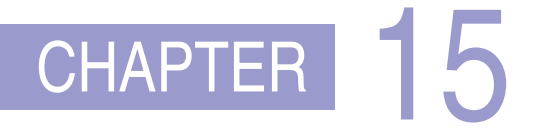

### MAKING SIMPLE DECISIONS

function INFORMATION-GATHERING-AGENT(*percept*) returns an *action* persistent: *D*, a decision network

integrate *percept* into *D j*←the value that maximizes *VPI*( $E_j$ ) /  $C(E_j)$ if  $VPI(E_i) > C(E_i)$ then return  $Request(E_i)$ else return the best action from *D*

Figure 15.9 Design of a simple, myopic information-gathering agent. The agent works by repeatedly selecting the observation with the highest information value, until the cost of the next observation is greater than its expected benefit.

# CHAPTER 16

### MAKING COMPLEX DECISIONS

function VALUE-ITERATION( $mdp$ ,  $\epsilon$ ) returns a utility function inputs: *mdp*, an MDP with states *S*, actions  $A(s)$ , transition model  $P(s' | s, a)$ , rewards  $R(s, a, s')$ , discount  $\gamma$  $\epsilon$ , the maximum error allowed in the utility of any state local variables: U, U', vectors of utilities for states in *S*, initially zero  $\delta$ , the maximum relative change in the utility of any state

#### repeat

 $U \leftarrow U'$ ;  $\delta \leftarrow 0$ for each state *s* in *S* do  $U'[s] \leftarrow \max_{a \in A(s)} Q$ -VALUE $(mdp, s, a, U)$ if  $|U'[s] - U[s]| > \delta$  then  $\delta \leftarrow |U'[s] - U[s]|$ until  $\delta \leq \epsilon(1-\gamma)/\gamma$ return *U*

Figure 16.6 The value iteration algorithm for calculating utilities of states. The termination condition is from Equation (16.2).

```
function POLICY-ITERATION(mdp) returns a policy
```
**inputs**: *mdp*, an MDP with states *S*, actions  $A(s)$ , transition model  $P(s' | s, a)$ local variables: *U*, a vector of utilities for states in *S*, initially zero  $\pi$ , a policy vector indexed by state, initially random

#### repeat

```
U \leftarrow POLICY-EVALUATION(\pi, U, mdp)
    unchanged?←true
    for each state s in S do
        a^* \leftarrow \text{argmax} \ Q\text{-VALUE}(mdp, s, a, U)a∈A(s)
        if Q-VALUE(mdp, s, a^*, U) > Q-VALUE(mdp, s, \pi[s], U) then
            π[s]←a
∗
; unchanged?←false
until unchanged?
return \pi
```
Figure 16.9 The policy iteration algorithm for calculating an optimal policy.

```
function POMDP-VALUE-ITERATION(pomdp, \epsilon) returns a utility function
   inputs: pomdp, a POMDP with states S, actions A(s), transition model P(s' | s, a),
               sensor model P(e|s), rewards R(s, a, s'), discount \gamma\epsilon, the maximum error allowed in the utility of any state
   local variables: U, U', sets of plans p with associated utility vectors \alpha_pU<sup>\leftarrow</sup> a set containing all one-step plans [a], with \alpha_{[a]}(s) = \sum_{s'} P(s'|s, a) R(s, a, s')repeat
       U \leftarrow U'U' \leftarrow the set of all plans consisting of an action and, for each possible next percept,
           a plan in U with utility vectors computed according to Equation (16.18)
       U' \leftarrowREMOVE-DOMINATED-PLANS(U')
   until MAX-DIFFERENCE(U, U') \le \epsilon(1-\gamma)/\gammareturn U
```
Figure 16.16 A high-level sketch of the value iteration algorithm for POMDPs. The REMOVE-DOMINATED-PLANS step and MAX-DIFFERENCE test are typically implemented as linear programs.

# CHAPTER 17

### MULTIAGENT DECISION MAKING

*Actors*(*A*,*B*) *Init*( $At(A, Left Baseline)$  ∧  $At(B, RightNet)$  ∧  $Approaching(Ball, Right Baseline) \wedge Partner(A, B) \wedge Partner(B, A)$  $Goal(Returned(Ball) \wedge (At(x, RightNet) \vee At(x, LeftNet))$ *Action*(*Hit*(*actor*,*Ball*), PRECOND:*Approaching*(*Ball*, *loc*) ∧ *At*(*actor*, *loc*) EFFECT:*Returned*(*Ball*)) *Action*(*Go*(*actor*, *to*),  $PRECOND: At(actor, loc) \wedge to \neq loc,$ EFFECT: $At (actor, to) \wedge \neg At (actor, loc)$ 

Figure 17.1 The doubles tennis problem. Two actors, *A* and *B*, are playing together and can be in one of four locations: *LeftBaseline*, *RightBaseline*, *LeftNet*, and *RightNet*. The ball can be returned only if a player is in the right place. The *NoOp* action is a dummy, which has no effect. Note that each action must include the actor as an argument.

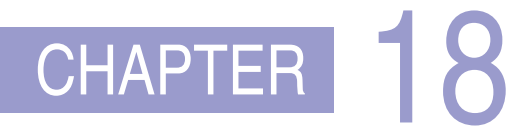

### PROBABILISTIC PROGRAMMING

type Researcher, Paper, Citation random String Name(Researcher) random String Title(Paper) random Paper PubCited(Citation) random String Text(Citation) random Boolean Professor(Researcher) origin Researcher Author(Paper)

#*Researcher* ∼ *OM*(3,1)  $Name(r) \sim NamePrior()$  $Professor(r) \sim Boolean(0.2)$  $\#Paper(Author= r) \sim \textbf{if } Professor(r) \textbf{ then } OM(1.5, 0.5) \textbf{ else } OM(1, 0.5)$  $Title(p) \sim PaperTitlePrior()$  $CitedPaper(c) ~ ~ *UniformChoice({\text{Paper } p})*$ *Text*(*c*) ∼ *HMMGrammar*(*Name*(*Author*(*CitedPaper*(*c*))),*Title*(*CitedPaper*(*c*)))

Figure 18.5 An OUPM for citation information extraction. For simplicity the model assumes one author per paper and omits details of the grammar and error models.

#*SeismicEvents* ∼ *Poisson*(*T* ∗λ*e*)  $Time(e) \sim UniformReal(0,T)$ *EarthQuake*(*e*) ∼ *Boolean*(0.999) *Location*(*e*) ∼ **if** *Earthquake*(*e*) **then** *SpatialPrior*() **else** *UniformEarth*()  $Depth(e) \sim$  **if** *Earthquake*(*e*) **then** *UniformReal*(0,700) **else** *Exactly*(0)  $Magnitude(e) \sim Exponential(log(10))$  $Detected(e, p, s) \sim Logistic(weights(s, p), Magnitude(e), Depth(e), Dist(e, s))$  $#Detections(size = s) \sim Poisson(T * \lambda_f(s))$  $#Detections(event = e, phase = p, station = s) = if Detected(e, p, s) then 1 else 0$ *OnsetTime*(*a*,*s*) if (*event*(*a*) = *null*) then  $\sim$  *UniformReal*(0,*T*)  $else = Time(event(a)) + GeoTT(Dist(event(a), s), Depth(event(a)), phase(a))$  $+ Laplace(\mu_t(s), \sigma_t(s))$ *Amplitude*(*a*,*s*) **if** (*event*(*a*) = *null*) **then** ∼ *NoiseAmpModel*(*s*)  $else = AmpModel(Magnitude(event(a)), Dist(event(a), s), Depth(event(a)), phase(a))$ *Azimuth*( $a, s$ ) **if** (*event*( $a$ ) = *null*) **then** ∼ *UniformReal*(0, 360)  $else = GeoAzimuth(Location(event(a)), Depth(event(a)), phase(a), Site(s))$  $+$  *Laplace*(0,  $\sigma_a(s)$ ) *Slowness*(*a*,*s*) **if** (*event*(*a*) = *null*) **then** ∼ *UniformReal*(0,20)  $else = GeoSlowness(Location(event(a)), Depth(event(a)), phase(a), Site(s))$  $+ Laplace(0, \sigma_s(s))$  $ObservedPhase(a, s) \sim CategoricalPhaseModel(phase(a))$ 

Figure 18.6 A simplified version of the NET-VISA model (see text).

#*Aircraft*(*EntryTime* =*t*) ∼ *Poisson*(λ*a*)  $Exist(s, t) \sim \textbf{if } InFlight(a, t) \textbf{ then } Boolean(\alpha_e)$  $Inflight(a,t) = (t = EntryTime(a)) \vee (InFlight(a,t-1) \wedge \neg Exist(a,t-1))$ *X*(*a*,*t*) ∼ **if** *t* = *EntryTime*(*a*) **then** *InitX*() else if  $InFlight(a,t)$  then  $\mathcal{N}(FX(a,t-1),\Sigma_x)$  $#Blip(Source=a, Time=t) \sim$  **if**  $InFlight(a,t)$  then  $Bernoulli( DetectionProb(X(a,t)))$  $#Blip(Time=t) \sim Poisson(\lambda_f)$ *Z*(*b*) ∼ *if Source*(*b*)=*null* then *UniformZ*(*R*) else  $\mathcal{N}$ (**H***X*(*Source*(*b*),*Time*(*b*)),  $\Sigma$ <sub>*z*</sub>)

Figure 18.9 An OUPM for radar tracking of multiple targets with false alarms, detection failure, and entry and exit of aircraft. The rate at which new aircraft enter the scene is  $\lambda_a$ , while the probability per time step that an aircraft exits the scene is α*e*. False alarm blips (i.e., ones not produced by an aircraft) appear uniformly in space at a rate of  $\lambda_f$  per time step. The probability that an aircraft is detected (i.e., produces a blip) depends on its current position.

```
function GENERATE-IMAGE() returns an image with some letters
  letters←GENERATE-LETTERS(10)
  return RENDER-NOISY-IMAGE(letters, 32, 128)
function GENERATE-LETTERS(\lambda) returns a vector of letters
  n \sim Poisson(\lambda)letters←[]
  for i = 1 to n do
      letters[i] ∼ UniformChoice({a, b, c, \cdots})
  return letters
function RENDER-NOISY-IMAGE(letters,width, height) returns a noisy image of the letters
  clean\_image \leftarrow RENDER(letters, width, height, text_top = 10, text_left = 10)
  noise\_image \leftarrow []noise variance ∼ UniformReal(0.1, 1)
  for row = 1 to width do
      for col = 1 to height do
         noisy image[row, col] ∼ N (clean image[row, col],noise variance)
  return noisy image
```
Figure 18.11 Generative program for an open-universe probability model for optical character recognition. The generative program produces degraded images containing sequences of letters by generating each sequence, rendering it into a 2D image, and incorporating additive noise at each pixel.

```
function GENERATE-MARKOV-LETTERS(\lambda) returns a vector of letters
  n \sim Poisson(\lambda)letters \leftarrow []
  letter probs←MARKOV-INITIAL()
  for i = 1 to n do
      letters[i] ∼ Categorical(leftter_probs)letter probs←MARKOV-TRANSITION(letters[i])
  return letters
```
Figure 18.15 Generative program for an improved optical character recognition model that generates letters according to a letter bigram model whose pairwise letter frequencies are estimated from a list of English words.

# CHAPTER 19

### LEARNING FROM EXAMPLES

function LEARN-DECISION-TREE(*examples*, *attributes*, *parent examples*) returns a tree

if *examples* is empty then return PLURALITY-VALUE(*parent examples*) else if all *examples* have the same classification then return the classification else if *attributes* is empty then return PLURALITY-VALUE(*examples*) else *A*←argmax*a*∈*attributes* IMPORTANCE(*a*, *examples*) *tree*←a new decision tree with root test *A* for each value *v* of *A* do *exs* ← { $e$  :  $e \in$  *examples* and  $e.A = v$ } *subtree*←LEARN-DECISION-TREE(*exs*, *attributes*−*A*, *examples*) add a branch to *tree* with label  $(A = v)$  and subtree *subtree* return *tree*

Figure 19.5 The decision tree learning algorithm. The function IMPORTANCE is described in Section 19.3.3. The function PLURALITY-VALUE selects the most common output value among a set of examples, breaking ties randomly.

function MODEL-SELECTION(*Learner*, *examples*, *k*) returns a (hypothesis, error rate) pair

```
err←an array, indexed by size, storing validation-set error rates
training_set, test\_set \leftarrow a partition of examples into two sets
for size = 1 to \infty do
    err[size]←CROSS-VALIDATION(Learner,size, training set, k)
    if err is starting to increase significantly then
        best size \leftarrow the value of size with minimum err[size]
        h←Learner(best size, training set)
        return h, ERROR-RATE(h, test set)
```
function CROSS-VALIDATION(*Learner*,*size*, *examples*, *k*) returns error rate

```
N \leftarrow the number of examples
errs \leftarrow 0for i = 1 to k do
   validdation_set \leftarrow examples[(i-1) \times N/k:i \times N/k]training set←examples − validation set
  h←Learner(size, training set)
  errs \leftarrow errs + \text{ERROR-RATE}(h, validation\_set)return errs / k // average error rate on validation sets, across k-fold cross-validation
```
Figure 19.8 An algorithm to select the model that has the lowest validation error. It builds models of increasing complexity, and choosing the one with best empirical error rate, *err*, on the validation data set. *Learner*(*size*, *examples*) returns a hypothesis whose complexity is set by the parameter *size*, and which is trained on *examples*. In CROSS-VALIDATION, each iteration of the for loop selects a different slice of the *examples* as the validation set, and keeps the other examples as the training set. It then returns the average validation set error over all the folds. Once we have determined which value of the *size* parameter is best, MODEL-SELECTION returns the model (i.e., learner/hypothesis) of that size, trained on all the training examples, along with its error rate on the held-out test examples.

function DECISION-LIST-LEARNING(*examples*) returns a decision list, or *failure*

if *examples* is empty then return the trivial decision list *No t*←a test that matches a nonempty subset *examples<sup>t</sup>* of *examples* such that the members of *examples<sup>t</sup>* are all positive or all negative if there is no such *t* then return *failure* if the examples in *examples<sub>t</sub>* are positive then  $o \leftarrow Yes$  else  $o \leftarrow No$ return a decision list with initial test *t* and outcome *o* and remaining tests given by DECISION-LIST-LEARNING(*examples* − *examples<sup>t</sup>* )

Figure 19.11 An algorithm for learning decision lists.

function ADABOOST(*examples*, *L*,*K*) returns a hypothesis inputs: *examples*, set of *N* labeled examples  $(x_1, y_1), \ldots, (x_N, y_N)$ *L*, a learning algorithm *K*, the number of hypotheses in the ensemble local variables: w, a vector of *N* example weights, initially all 1/*N* h, a vector of *K* hypotheses z, a vector of *K* hypothesis weights  $\epsilon \leftarrow$  a small positive number, used to avoid division by zero for  $k = 1$  to  $K$  do **h**[ $k$ ] ← *L*(*examples*, **w**) *error*←0 **for**  $j = 1$  **to**  $N$  **do** // *Compute the total error for*  $h[k]$ if  $\mathbf{h}[k](x_i) \neq y_i$  then *error*  $\leftarrow$  *error*  $+$  **w**[j] if  $error > 1/2$  then break from loop  $error \leftarrow min(error, 1 - \epsilon)$ **for**  $j = 1$  **to**  $N$  **do** // *Give more weight to the examples* **h**[k] *got wrong* **if** h[ $k$ ]( $x_j$ ) =  $y_j$  then w[ $j$ ] ←  $w[j]$  ·  $error/(1 - error)$  $w \leftarrow \text{NORMALIZE}(w)$  $z[k] \leftarrow \frac{1}{2}$ *l* / *Give more weight to accurate* **h**[*k*] return *Function* $(x)$  :  $\sum z_i$  **h**<sub>*i*</sub> $(x)$ 

Figure 19.25 The ADABOOST variant of the boosting method for ensemble learning. The algorithm generates hypotheses by successively reweighting the training examples. The function WEIGHTED-MAJORITY generates a hypothesis that returns the output value with the highest vote from the hypotheses in **h**, with votes weighted by **z**. For regression problems, or for binary classification with two classes -1 and 1, this is  $\sum_k \mathbf{h}[k] \mathbf{z}[k]$ .

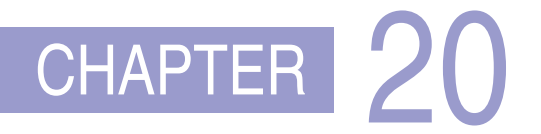

### KNOWLEDGE IN LEARNING

function CURRENT-BEST-LEARNING(*examples*, *h*) returns a hypothesis or fail

if *examples* is empty then return *h e*←FIRST(*examples*) if *e* is consistent with *h* then return CURRENT-BEST-LEARNING(REST(*examples*), *h*) else if *e* is a false positive for *h* then for each *h'* in specializations of *h* consistent with *examples* seen so far do *h*<sup>*''*</sup> ← CURRENT-BEST-LEARNING(REST(*examples*), *h*<sup>'</sup>) if  $h'' \neq \text{fail}$  then return  $h''$ else if *e* is a false negative for *h* then for each *h*<sup>'</sup> in generalizations of *h* consistent with *examples* seen so far do *h*<sup>"</sup> ← CURRENT-BEST-LEARNING(REST(*examples*), *h*<sup>'</sup>) if  $h'' \neq \text{fail}$  then return  $h''$ return *fail*

Figure 20.2 The current-best-hypothesis learning algorithm. It searches for a consistent hypothesis that fits all the examples and backtracks when no consistent specialization/generalization can be found. To start the algorithm, any hypothesis can be passed in; it will be specialized or gneralized as needed.

function VERSION-SPACE-LEARNING(*examples*) returns a version space local variables: *V*, the version space: the set of all hypotheses

 $V \leftarrow$  the set of all hypotheses for each example *e* in *examples* do **if** *V* is not empty **then**  $V \leftarrow$  **VERSION-SPACE-UPDATE** $(V, e)$ return *V*

function VERSION-SPACE-UPDATE $(V, e)$  returns an updated version space

 $V \leftarrow \{h \in V : h \text{ is consistent with } e\}$ 

Figure 20.3 The version space learning algorithm. It finds a subset of *V* that is consistent with all the *examples*.

```
function MINIMAL-CONSISTENT-\text{DET}(E,A) returns a set of attributes
  inputs: E, a set of examples
          A, a set of attributes, of size n
  for i = 0 to n do
      for each subset A_i of A of size i do
          if CONSISTENT-DET?(A_i, E) then return A_ifunction CONSISTENT-DET?(A,E) returns a truth value
  inputs: A, a set of attributes
          E, a set of examples
  local variables: H, a hash table
  for each example e in E do
      if some example in H has the same values as e for the attributes A
        but a different classification then return false
      store the class of e in H, indexed by the values for attributes A of the example e
  return true
```
Figure 20.8 An algorithm for finding a minimal consistent determination.

function FOIL(*examples*, *target*) returns a set of Horn clauses inputs: *examples*, set of examples *target*, a literal for the goal predicate local variables: *clauses*, set of clauses, initially empty while *examples* contains positive examples **do** 

*clause*←NEW-CLAUSE(*examples*, *target*) remove positive examples covered by *clause* from *examples* add *clause* to *clauses* return *clauses*

function NEW-CLAUSE(*examples*, *target*) returns a Horn clause local variables: *clause*, a clause with *target* as head and an empty body *l*, a literal to be added to the clause *extended examples*, a set of examples with values for new variables *extended examples*←*examples* while *extended\_examples* contains negative examples **do** *l*←CHOOSE-LITERAL(NEW-LITERALS(*clause*), *extended examples*) append *l* to the body of *clause extended examples*←set of examples created by applying EXTEND-EXAMPLE to each example in *extended examples*

return *clause*

function EXTEND-EXAMPLE(*example*, *literal*) returns a set of examples if *example* satisfies *literal* then return the set of examples created by extending *example* with each possible constant value for each new variable in *literal* else return the empty set

Figure 20.12 Sketch of the FOIL algorithm for learning sets of first-order Horn clauses from examples. NEW-LITERALS and CHOOSE-LITERAL are explained in the text.

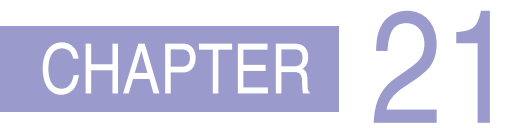

### LEARNING PROBABILISTIC MODELS

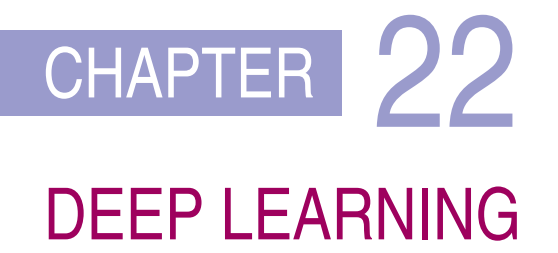

## CHAPTER 23

### REINFORCEMENT LEARNING

function PASSIVE-ADP-LEARNER(*percept*) returns an action

inputs: *percept*, a percept indicating the current state s' and reward signal *r* **persistent**:  $\pi$ , a fixed policy

*mdp*, an MDP with model *P*, rewards *R*, actions *A*, discount  $\gamma$ 

*U*, a table of utilities for states, initially empty

 $N_{s'|s,a}$ , a table of outcome count vectors indexed by state and action, initially zero *s*, *a*, the previous state and action, initially null

```
if s' is new then U[s'] \leftarrow 0if s is not null then
   increment N_{s'|s,a}[s,a][s']R[s, a, s'] \leftarrow radd a to A[s]
   \mathbf{P}(\cdot \mid s, a) \leftarrow \text{NORMALIZE}(N_{s'|s, a}[s, a])U \leftarrow POLICY EVALUATION(\pi, U, mdp)
   s, a \leftarrow s', \pi[s']return a
```
Figure 23.2 A passive reinforcement learning agent based on adaptive dynamic programming. The agent chooses a value for  $\gamma$  and then incrementally computes the *P* and *R* values of the MDP. The POLICY-EVALUATION function solves the fixed-policy Bellman equations, as described on page 567.

```
function PASSIVE-TD-LEARNER(percept) returns an action
   inputs: percept, a percept indicating the current state s' and reward signal rpersistent: \pi, a fixed policy
                s, the previous state, initially null
                U, a table of utilities for states, initially empty
                Ns
, a table of frequencies for states, initially zero
   if s' is new then U[s'] \leftarrow 0if s is not null then
     increment Ns[s]
      U[s] \leftarrow U[s] + \alpha(N_s[s]) \times (r + \gamma U[s'] - U[s])s \leftarrow s'return \pi[s']
```
Figure 23.4 A passive reinforcement learning agent that learns utility estimates using temporal differences. The step-size function  $\alpha(n)$  is chosen to ensure convergence.

function Q-LEARNING-AGENT(*percept*) returns an action inputs: *percept*, a percept indicating the current state  $s'$  and reward signal  $r$ persistent: *Q*, a table of action values indexed by state and action, initially zero *Nsa*, a table of frequencies for state–action pairs, initially zero *s*, *a*, the previous state and action, initially null if *s* is not null then

increment  $N_{sa}[s, a]$  $Q[s, a] \leftarrow Q[s, a] + \alpha(N_{sa}[s, a])(r + \gamma \max_{a'} Q[s', a'] - Q[s, a])$  $s, a \leftarrow s'$ ,  $\argmax_{a'} f(Q[s', a'], N_{sa}[s', a'])$ return *a*

Figure 23.8 An exploratory Q-learning agent. It is an active learner that learns the value  $Q(s, a)$  of each action in each situation. It uses the same exploration function *f* as the exploratory ADP agent, but avoids having to learn the transition model.

## CHAPTER 24

yield (*i*, *j*, *k*)

### NATURAL LANGUAGE PROCESSING

```
function CYK-PARSE(words, grammar) returns a table of parse trees
  inputs: words, a list of words
           grammar, a structure with LEXICALRULES and GRAMMARRULES
  T \leftarrow a table \frac{1}{T[X, i, k]} is most probable X tree spanning words<sub>i</sub>:k
  P←a table, initially all 0 // P[X, i, k] is probability of tree T[X, i, k]
  // Insert lexical categories for each word.
  for i = 1 to LEN(words) do
     for each (X, p) in grammar.LEXICALRULES(wordsi) do
       P[X, i, i] \leftarrow pT[X, i, i]←TREE(X, words<sub>i</sub>)</sub>
  // Construct X_{i:k} from Y_{i:j} + Z_{j+1:k}, shortest spans first.
  for each (i, j, k) in SUBSPANS(LEN(words)) do
     for each (X, Y, Z, p) in grammar.GRAMMARRULES do
       PYZ \leftarrow P[Y, i, j] \times P[Z, j+1, k] \times pif PYZ > P[X, i, k] do
          P[X, i, k]←PYZ
          T[X, i, k] \leftarrow \text{Tree}(X, T[Y, i, j], T[Z, j + 1, k])return T
function SUBSPANS(N) yields (i, j, k) tuples
  for length = 2 to N do
     for i = 1 to N + 1 - length do
        k \leftarrow i + length - 1for j = i to k - 1 do
```
Figure 24.5 The CYK algorithm for parsing. Given a sequence of words, it finds the most probable parse tree for the sequence and its subsequences. The table  $P[X, i, k]$  gives the probability of the most probable tree of category *X* spanning *wordsi*:*<sup>k</sup>* . The output table *T*[*X*, *i*, *k*] contains the most probable tree of category *X* spanning positions *i* to *k* inclusive. The function SUBSPANS returns all tuples  $(i, j, k)$  covering a span of  $words_{i,k}$ , with  $i \leq j < k$ , listing the tuples by increasing length of the *i* : *k* span, so that when we go to combine two shorter spans into a longer one, the shorter spans are already in the table. LEXICALRULES(*word*) returns a collection of  $(X, p)$  pairs, one for each rule of the form  $X \to word[p]$ , and GRAMMARRULES gives  $(X, Y, Z, p)$  tuples, one for each grammar rule of the form  $X \to Y Z [p]$ .

```
[ [S [NP-2 Her eyes]
   [VP were
        [VP glazed
            [NP *-2]
            [SBAR-ADV as if
                 [S [NP she]
                    [VP did n't
                       [VP [VP hear [NP *-1]]
                           or
                           [VP [ADVP even] see [NP *-1]]
                           [NP-1 him]]]]]]]]
 .]
```
Figure 24.8 Annotated tree for the sentence "Her eyes were glazed as if she didn't hear or even see him." from the Penn Treebank. Note a grammatical phenomenon we have not covered yet: the movement of a phrase from one part of the tree to another. This tree analyzes the phrase "hear or even see him" as consisting of two constituent *VP*s, [*VP* hear [*NP* \*-1]] and [*VP* [*ADVP* even] see [*NP* \*-1]], both of which have a missing object, denoted \*-1, which refers to the *NP* labeled elsewhere in the tree as [*NP*-1 him]. Similarly, the [*NP* \*-2] refers to the [*NP*-2 Her eyes].

## CHAPTER 25

### DEEP LEARNING FOR NATURAL LANGUAGE PROCESSING

It is a truth universally acknowledged that the earth is not the center of the universe. There are those who assert there is. I do not accept them, but others I consider to be of the same opinion. The truth is, however, that if there are other than the center, and if there are any other living things in the universe and if they are not human, then we do not yet have our answers. We have to go on. This page gives a simplified, simplified answer to the problem. We don't have all the answers. The truth is, however, that the truth is out there.

When Gregor Samsa woke up one morning, he did not notice anything strange. "When my wife is looking at me, I feel like she is looking at a piece of art," he said. "I think she is admiring something I have created." The idea is that by looking at your own life, you learn something important and become a better person. It is a theory that emerged from psychologist Daniel Goleman's work, in which he asked "How do you know you're not a loser?"

Alice was beginning to get very tired of sitting with her sister on the bank. She sat up, yawned, and said, with a loud little scream, "I hope you don't mind if I keep on doing what I should like to do, and if someone asks me which of us will do more, don't tell them that I won't do much, my dear sister."

All happy families are alike; each happy family is like a garden of paradise. The only difference between happy families and unhappy families, is that the unhappy family doesn't have any flowers or trees.

Tell me a story. Tell me a story. Tell me a story. Tell me a story. Tell me a story. Tell me a story. Tell me a story. Tell me a story. Tell me a story. Tell me a story. Tell me a story. Tell me a story. Please fill out the following details. Thank you... Thank you for your interest in this interview. Please wait...

Figure 25.14 Example completion texts generated by the GPT-2 language model, given the prompts in bold. Most of the texts are quite fluent English, at least locally. The final example demonstrates that sometimes the model just breaks down.

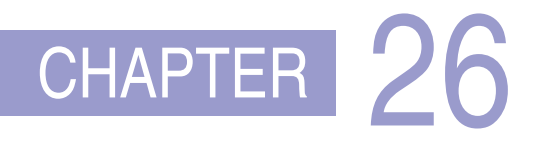

### **ROBOTICS**

function MONTE-CARLO-LOCALIZATIONa, *z*, *N*,  $P(X'|X, v, \omega)$ ,  $P(z|z^*)$ , map returns a set of samples, *S*, for the next time step **inputs**: *a*, robot velocities *v* and  $\omega$ *z*, a vector of *M* range scan data points  $P(X'|X, v, \omega)$ , motion model  $P(z|z^*)$ , a range sensor noise model *map*, a 2D map of the environment persistent: *S*, a vector of *N* samples local variables: *W*, a vector of *N* weights *S* 0 , a temporary vector of *N* samples if *S* is empty then for  $i = 1$  to  $N$  do  $\frac{1}{i}$  *initialization phase S*[ $i$ ] ← sample from  $P(X_0)$ for  $i = 1$  to  $N$  do  $\frac{1}{2}$  // *update cycle*  $S'[i] \leftarrow$  sample from  $P(X'|X = S[i], v, \omega)$  $W[i] \leftarrow 1$ for  $j = 1$  to *M* do  $z^* \leftarrow \text{RAYCAST}(j, X = S'[i], \text{map})$  $W[i] \leftarrow W[i] \cdot P(z_j | z^*)$ *S*←WEIGHTED-SAMPLE-WITH-REPLACEMENT(*N*, *S* 0 , *W*) return *S*

Figure 26.6 A Monte Carlo localization algorithm using a range-scan sensor model with independent noise.

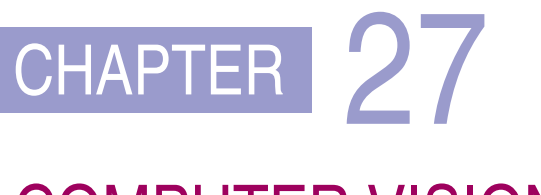

### COMPUTER VISION

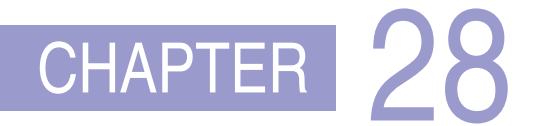

### PHILOSOPHY, ETHICS, AND SAFETY OF AI

- -
	-
	-
	- -

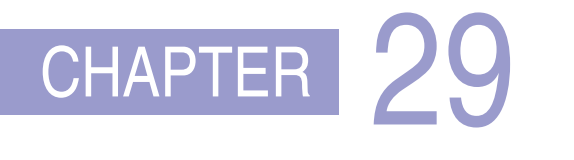

### THE FUTURE OF AI

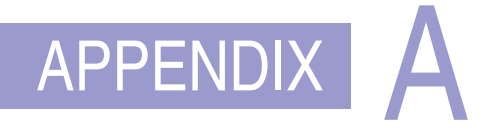

### MATHEMATICAL BACKGROUND

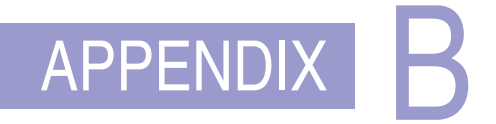

### NOTES ON LANGUAGES AND ALGORITHMS